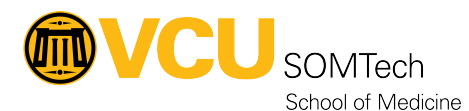

[Knowledgebase](https://it.somhelp.vcu.edu/kb) > [Research Systems](https://it.somhelp.vcu.edu/kb/research-systems) > [Accessing VCU and VCUHS Resources Remotely](https://it.somhelp.vcu.edu/kb/articles/accessing-vcu-and-vcuhs-resources-remotely)

## Accessing VCU and VCUHS Resources Remotely

Brian Bush - 2024-05-30 - [Research Systems](https://it.somhelp.vcu.edu/kb/research-systems)

## **Overview**

VCU (university) and VCUHS (health system) operate two separate network environments. Some applications work from only one network, others on both networks, and some work from anywhere on the internet.

Both organizations have clients (software) which allow users to access certain protected resources from home or on each other's networks. Depending on the network(s) available in your on-campus location, you may need to use one of these clients to access resources in the other network. The appropriate solution is determined by the ownership of the computer.

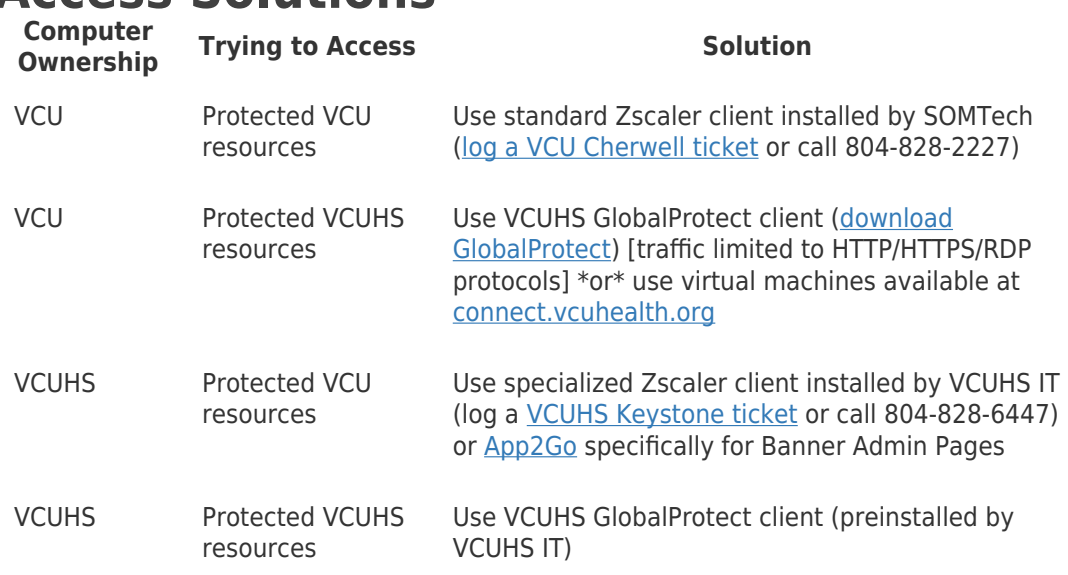

## **Access Solutions**